## **PROJECTminder Estimates Screen**

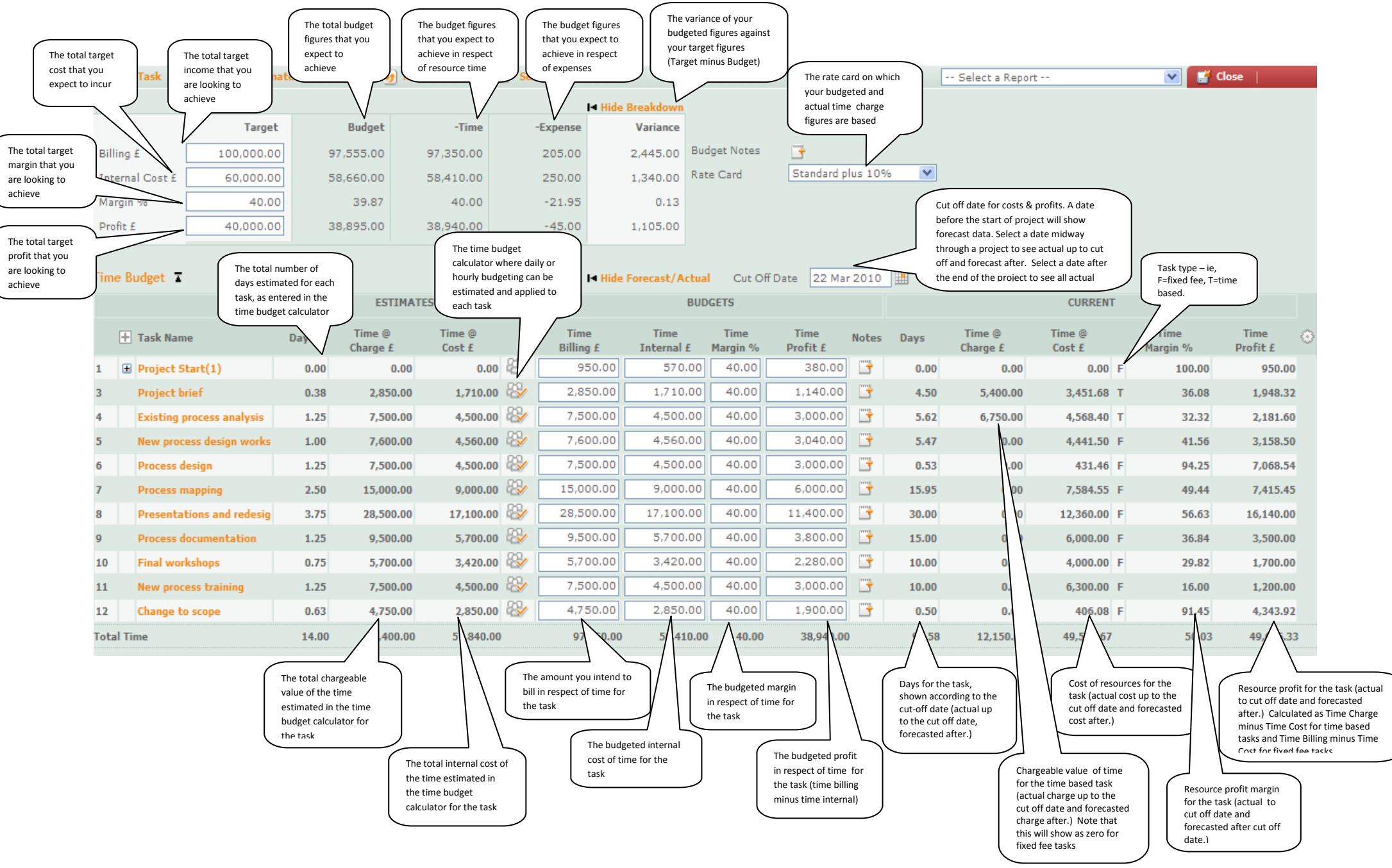

## Expenses Budget

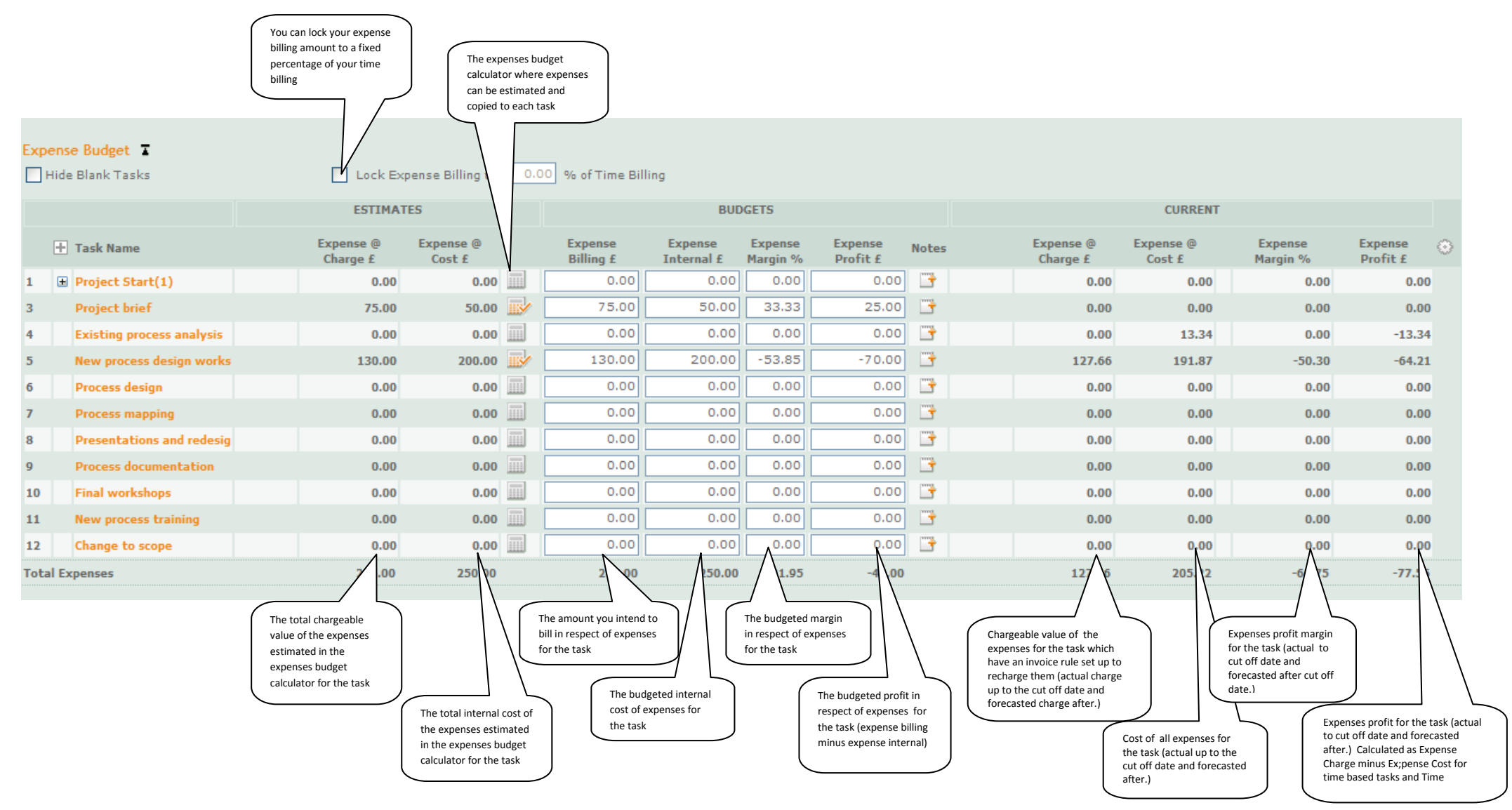

## Total Budget

## **Total Budget T ESTIMATES BUDGETS CURRENT** Total @ Total @ Total **Total Total Total** Total @ Total @ **Total Total** Ø. **TH** Task Name Charge £  $Cost E$ **Billing £** Internal  $f$ Margin % Profit £ Charge £ Cost  $f$ Margin % Profit £ 1 **El Project Start(1)**  $0.00$  $0.00$ 950.00 570.00 40.00 380.00  $0.00$  $0.00$  F 100.00 950.00  $\overline{\mathbf{3}}$ **Project brief** 2.925.00 1,760.00 2.925.00 1,760.00 39.83 1.165.00 5,400.00 3,451.68 T 36.08 1,948.32  $\overline{4}$ **Existing process analysis** 7,500.00 4,500.00 7,500.00 4,500.00 3,000.00 6,750.00 4,581.74 T 2,168.26 40.00 32.12  $\overline{5}$ **New process design works** 7,730.00 4.760.00 7,730.00 4,760.00 38.42 2.970.00 127.66 4,633.37 F 40.04 3.094.29 6 **Process design** 7,500.00 4.500.00 7.500.00 4,500.00 40.00 3.000.00  $0.00$ 431.46 F 94.25 7.068.54  $\overline{7}$ **Process mapping** 15,000.00 9,000.00 15,000.00 9,000.00 40.00 6,000.00  $0.00$ 7,584.55 F 49.44 7,415.45  $\overline{\mathbf{3}}$ **Presentations and redesig** 28,500.00 17,100.00 28,500,00 17,100.00 40.00 11,400.00  $0.00$ 12.360.00 F 56.63 16,140.00  $\bullet$ **Process documentation** 9.500.00 5.700.00 9.500.00 5.700.00 40.00 3.800.00  $0.00$  $6,000,00$  F 36.84 3.500.00 10 **Final workshops** 5,700.00 3,420.00 5,700.00 3,420.00 40.00 2,280.00  $0.00$ 4,000.00 F 29.82 1,700.00 11 **New process training** 7,500.00 4,500.00 7,500.00 4,500.00 40.00 3,000.00  $0.00$ 6,300.00 F 16.00 1,200.00 4.343.92  $12$ Change to scope 4.750.00 2.850.00 4.750.00 2.850.00 40.00 1.900.00  $0.00$  $406.08 F$ 91.45 49,518,78 **Total**  $\alpha$ 5.00 58.090.00 97.5  $00$ 58. 50.00  $0.87$ 38.89  $.00.$  $12,27$ 49.7 3.88  $\overline{A}$ Total Charge of time & Total billing for time & The overall budgeted The total chargeable value of Total profit margin for expenses estimated for the expenses estimated for the margin in respect of time (time based tasks only) plus the task (actual to cut task - Time Budget>Time @ rechargeable expenses for the off date and forecasted task- Time Budget>Time time and expenses for Charge plus Expenses task (actual charge up to the cut after) Billing plus Expenses the task Budget>Expense @ Charge off date and forecasted charge Budget>Expense @ Billing after.) Total profit for the task (actual to Total Cost of time & expenses Total internal cost of time and Total budgeted profit in Cost of all expenses for cut off date and forecasted after) estimated for the task - Time expenses estimated - Time respect of time and the task (actual up to the Time Budget>Time Profit minus cut off date and forecasted Budget>Time @ Cost plus Budget>Time Internal plus expenses (expense billing Expenses Budget>Expense Profitafter.) Expenses Budget>Expense @ Expenses Budget>Expense minus expense internal) plus Cost Internal (time billing minus time internal)